## The Append Operator in Ruby.

| In mathematics, an operator is a symbol, such as:                                                                      |
|----------------------------------------------------------------------------------------------------|
| +                                                                                                    |
| or:                                                                                                    |
| _                                                                                                    |
| that performs an arithmetic work such as:                                                                              |
| addition                                                                                                    |
| or:                                                                                                    |
| subtraction                                                                                                    |
| respectively.                                                                                                    |
| 'Operator' is Latin for 'worker.'                                                                                      |
| Programming is no different when it comes to its operators. If you wish for a program to work, you must use operators! |
| In Ruby:                                                                                                    |
| «                                                                                                    |
| is the append operator.                                                                                                |
| In anatomy, <i>appendages</i> , such as arms and legs, are those organs that <i>hang on</i> to the trunk, or core.     |
| The term 'to append,' etymologically, means 'to hang [something] on to [something.]'                                   |

'pendō )present infinitive: 'pendere,' perfect active: 'pependī,' supine: 'pensum'); third conjugation.

is the Latin verb, 'to hang.'

'ad'

is the Latin preposition that means:

'to, toward.'

Affix the preposition, 'ad,' to the verb, 'pendō,' and we get 'appendō,' which is the Latin verb, 'to hang [something] towards [something else.]'

In Ruby programming, we can assign a string-literal value to a variable like so:

a = "Hello"

In Ruby, strings are mutable<sup>1</sup>

Should we wish the variable:

a

to contain the string-literal data:

"Hello, world!"

we could simply reassign the variable:

a

\_

<sup>&</sup>lt;sup>1</sup> From the Latin 1<sup>st</sup>-conjugation verb, 'mūtō, mūtāre, mūtāvī, mūtātus,' which means 'to change,' and the Latin 3<sup>rd</sup>-declension adjective, 'habilis, habile,' which means 'having,' whence we derive the Latin adjective-making suffix, 'abilis, -abile.' Combine the Latin verb, 'mūtō,' with the suffix, '-abilis, -abile' and we get the 3<sup>rd</sup>-declension Latin adjective, 'mūtābilis, mūtābile,' which denotes something that *has* [the *ability*] to *change*. In Ruby Programming, as distinct from other programing languages, strings *have* the *ability* to *change*.

"Hello, World!"

thus:

a = "Hello, world!"

but this is not necessary! A more efficient way would be to append the string-literal data:

", world!"

to the string-literal value:

"Hello"

by using the append operator:

<<

The following is how we do it<sup>2</sup>:

a = "Hello" ↔

=> "Hello"

a ↵

=> "Hello"

a << ", world!" ↔

=> "Hello, world!"

a ↵

=> "Hello, world!"

<sup>&</sup>lt;sup>2</sup> The arrows,  $\checkmark$  , represent the pressing of the return key.

| Below is an image of this appending's being done in an Interactive Ruby Window: |
|---------------------------------------------------------------------------------|
|                                                                                 |
|                                                                                 |
|                                                                                 |
|                                                                                 |
|                                                                                 |
|                                                                                 |
|                                                                                 |
|                                                                                 |
|                                                                                 |
|                                                                                 |
|                                                                                 |
|                                                                                 |
|                                                                                 |
|                                                                                 |
|                                                                                 |
|                                                                                 |
|                                                                                 |

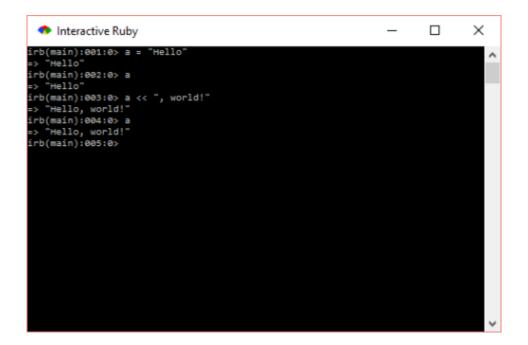

**Figure 1:** This is a screenshot that I took with *Snipping Tool*, a *Windows-10* application. Because "world" is, in this instance, in the *vocative case*, i.e. the case of direct address – you are saying "hello" to it, remember! – in English punctuation, a comma must, therefore, go before it.